## **HMI-Master – Port Forwarding**

Für den Fernzugriff auf den HMI-Plug können Sie folgende Ports zum Plug weiterleiten:

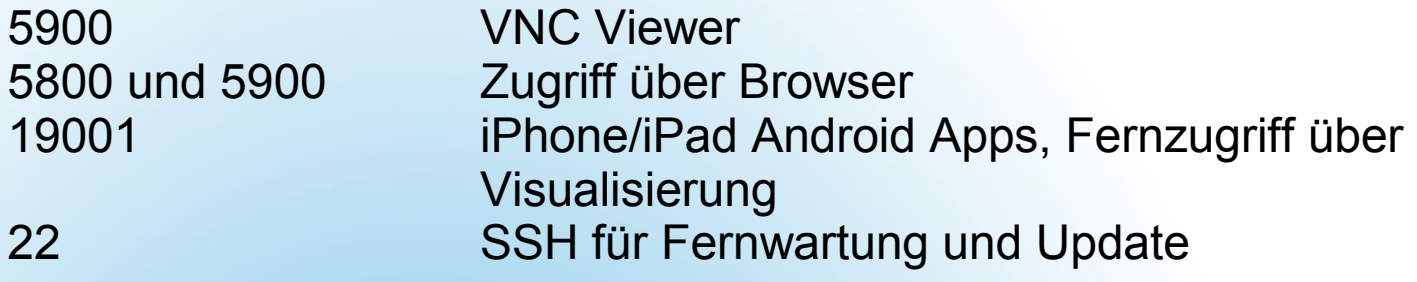

Aus Sicherheitsgründen wird empfohlen ein Server Passwort zu setzen oder ein VPN zu verwenden.

Falls Sie nur die mobilen Apps verwenden, ist nur der Port 19001 nötig, aus Sicherheitsgründen können Sie dann die VNC Ports auch weglassen.

**[www.hmi-master.at](http://www.hmi-master.at/)**

**sales@hmi-master.at support@hmi-master.at**

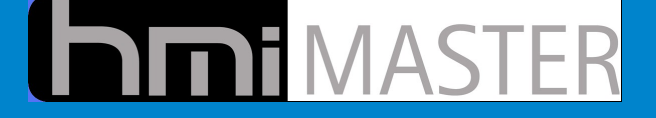